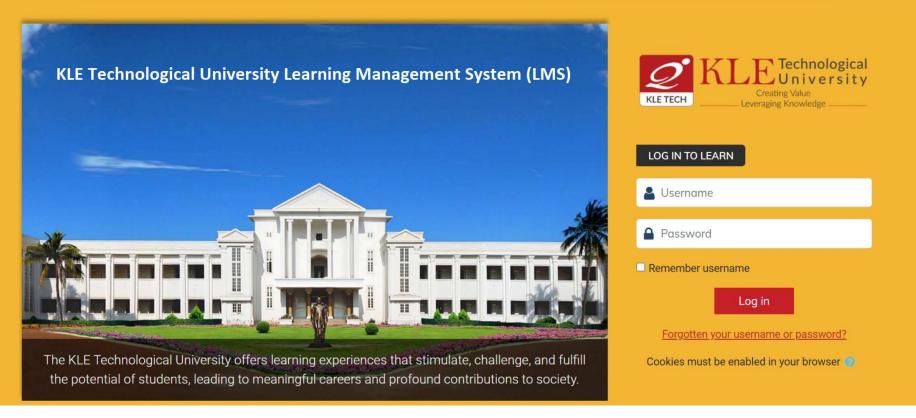

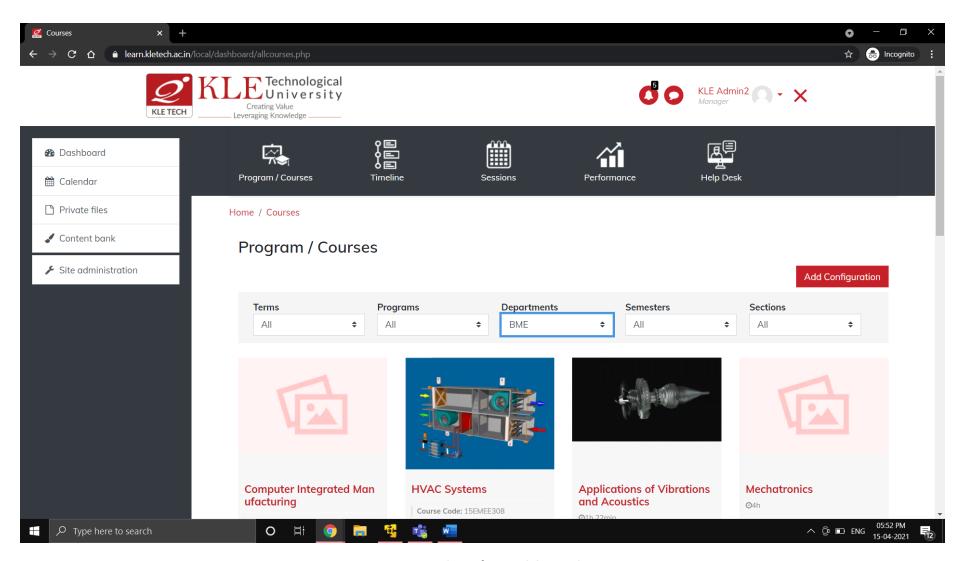

Fig 1: Admin's Dashboard

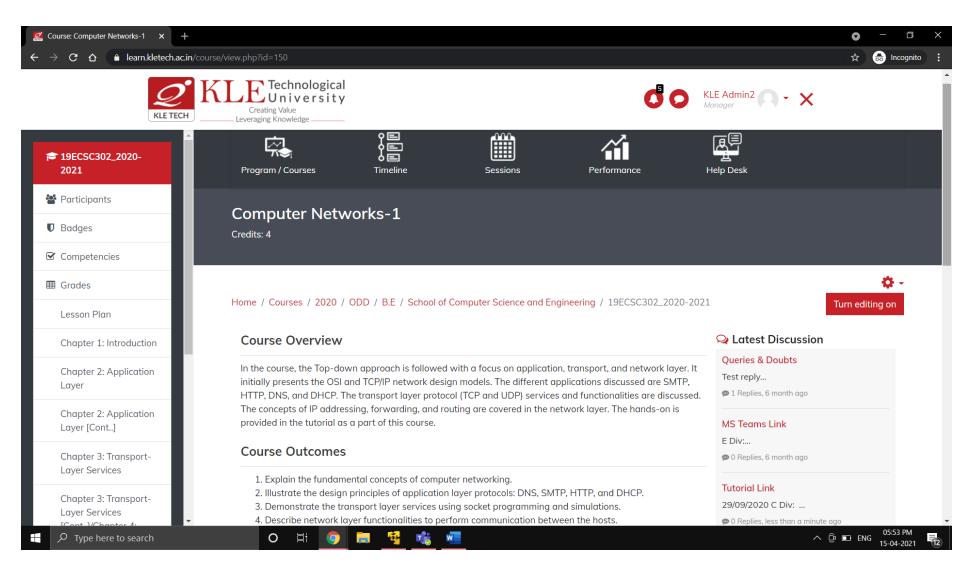

Fig 2: Course Page

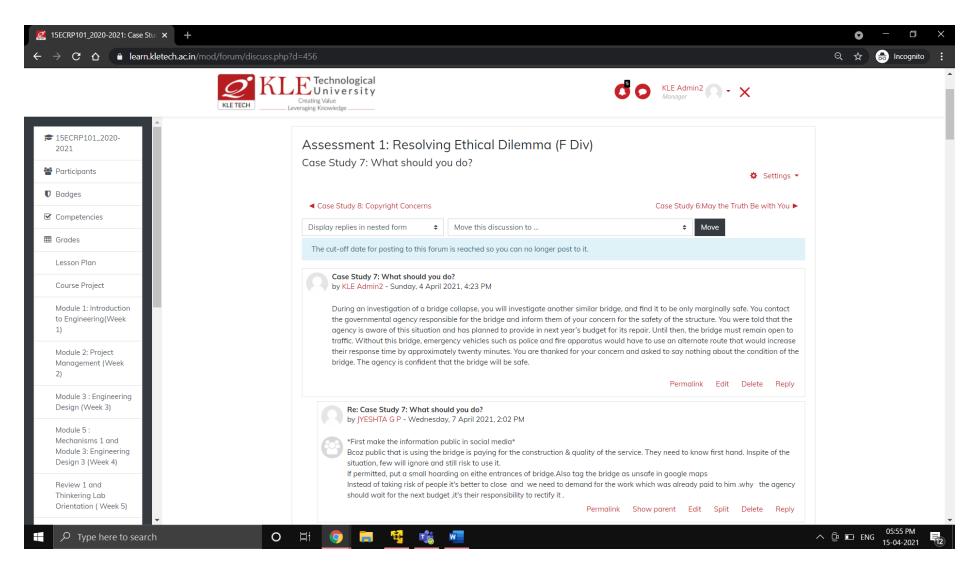

Fig 3: Discussion Forum

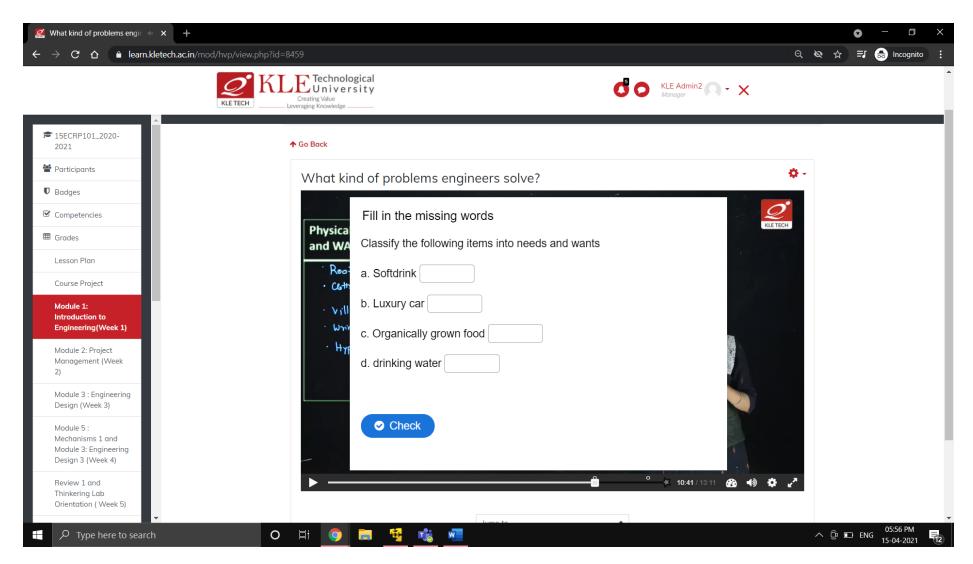

Fig 4: H5P Interactive Video Content

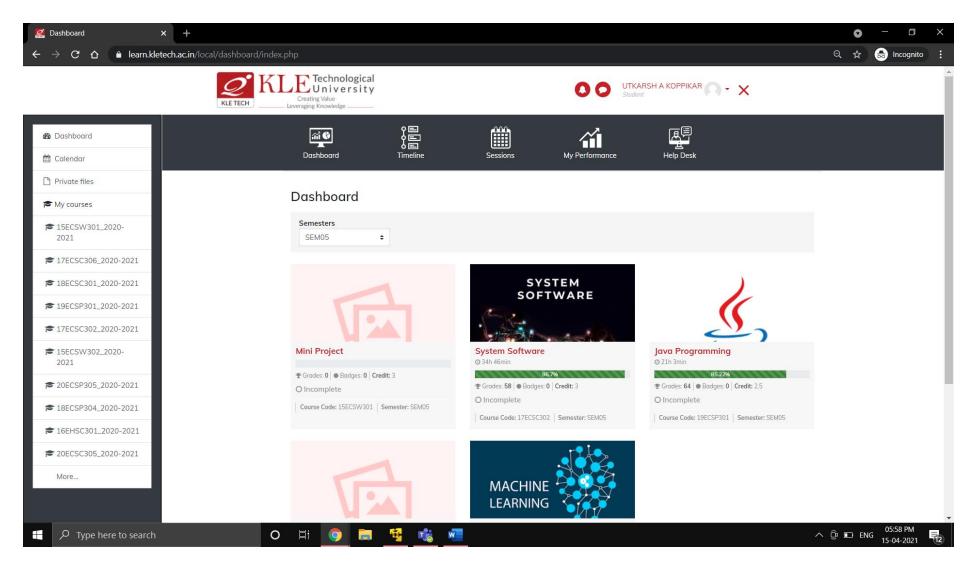

Fig 5: Student Dashboard

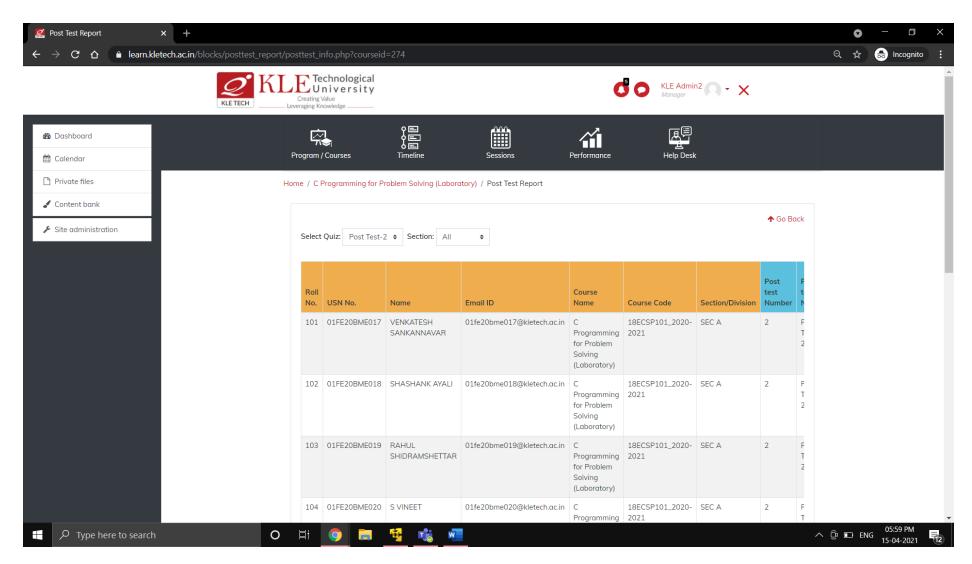

Fig 6: Post Test Concept-wise analysis Report

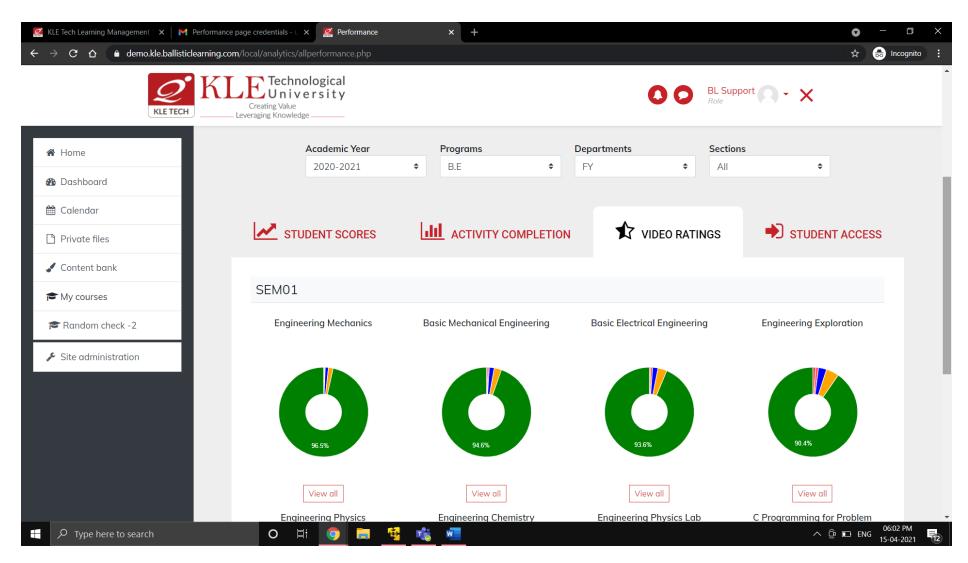

Fig 7: Performance Page – Report on 5 star rating for course videos

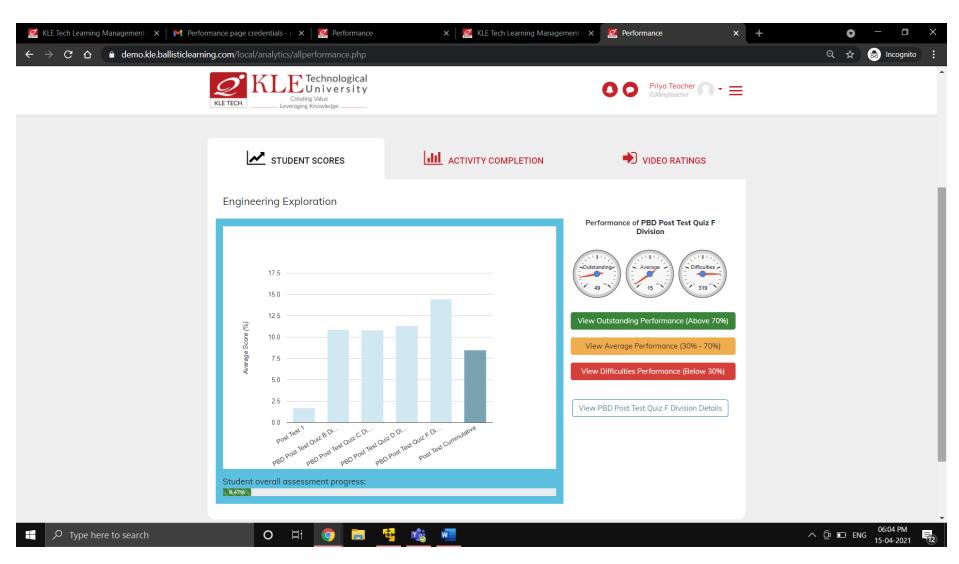

Fig 8: Student Performance Scores- Teacher's Performance Page

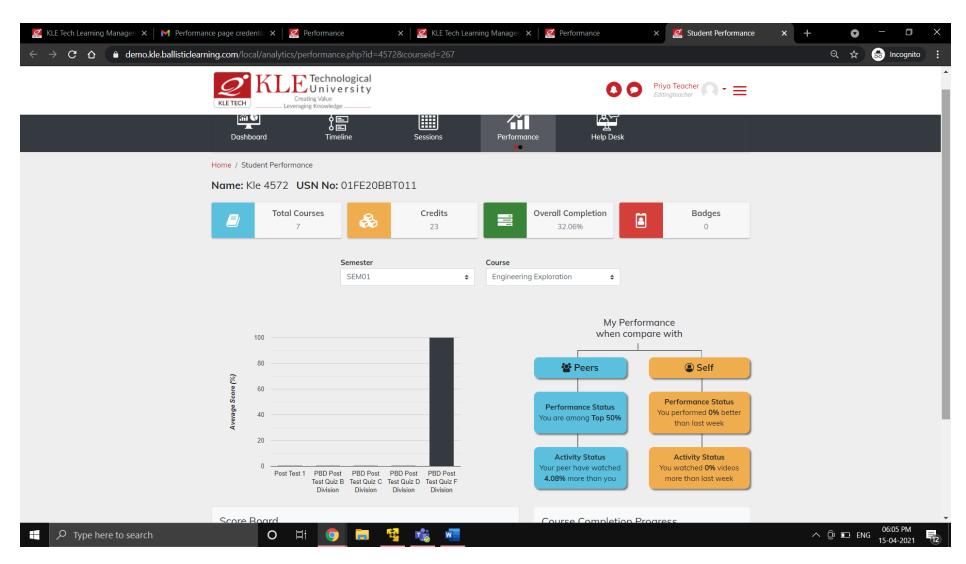

Fig 9: Student's Performance Page

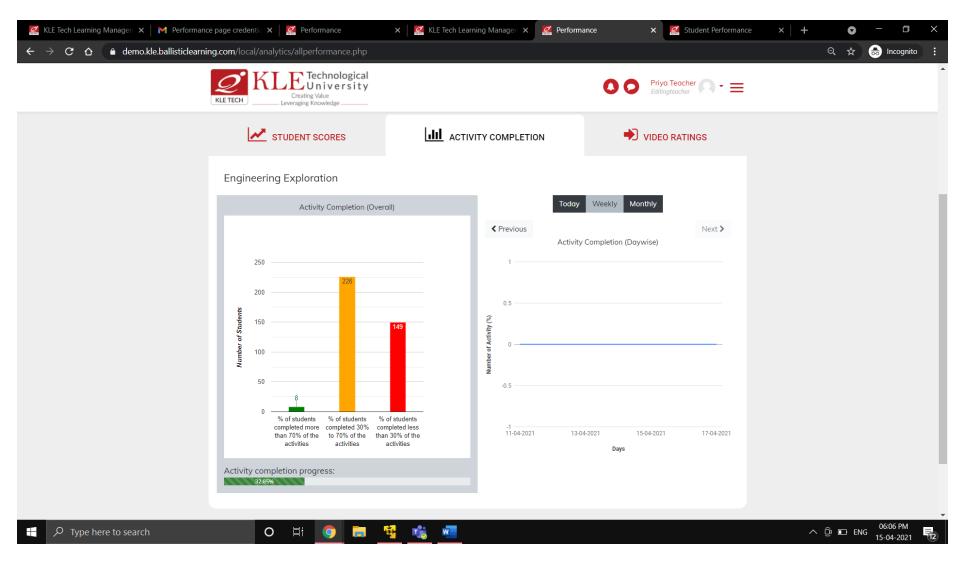

Fig 10: Activity Completion Report- Teacher's Performance Page